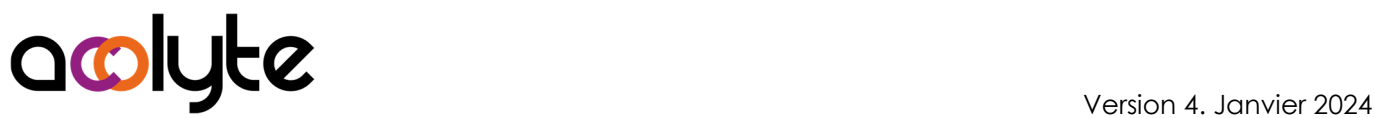

# Access Perfectionnement

Vous avez déjà créé des bases de données avec Access, mais vous voulez aller plus loin et apporter plus d'interactivité dans vos applications. Vous avez aussi besoin d'ajouter de la convivialité à vos formulaires. Enfin, vous avez besoin que plusieurs personnes accèdent en même temps aux données. Cette formation vous apportera tout cela.

#### OBJECTIFS PROFESSIONNELS

Être capable de concevoir et créer des bases de données multi-utilisateurs Être en mesure de construire des requêtes élaborées Savoir réaliser des formulaires et états avancés

# MODALITÉS, MÉTHODES ET OUTILS PÉDAGOGIQUES

Formation intra-entreprise en présentiel au contenu personnalisable

Méthode démonstrative se basant sur une présentation au vidéoprojecteur des concepts abordés et des objectifs à atteindre pour les exercices

Alternance d'apports théoriques et d'exercices pratiques issus de situations réelles vécues en entreprise

#### PUBLIC VISÉ

Tous actifs

Personne en charge de créer ou maintenir des bases de données pour sa structure

#### PRÉREQUIS

Être autonome dans l'utilisation basique d'Access Avoir une utilisation avancée de la bureautique

#### FORMATEUR Pierre Dumas

Qualifications ENI, PCIE®, TOSA® ; formation de formateurs CCI ; Titre Formateur pour adultes

Intervenant auprès des CCI et 400 entreprises depuis plus de 25 ans

#### LES +

Formation possible en distanciel Conserver les exercices avec corrigé Suivi personnalisé post-formation (mail, téléphone)

## APPRÉCIATIONS

- À chaud : Questionnaire de fin de stage sur le déroulement de l'action et sur les acquis
- À froid : Fiche de pertinence des apports de formation à 3 mois

# MOYENS TECHNIQUES

Salle équipée d'ordinateurs individuels avec Office Vidéoprojecteur

#### MODALITÉS D'ORGANISATION

Durée : 2 jours (14 heures) Délai accès estimé : 2 semaines Possibilité par demi-journées Dates : à convenir conjointement Horaires : 9h00-12h30 / 13h30-17h00 Lieu : sur site de l'entreprise Effectif : 5 personnes maximum Tarif : Devis sur mesure

## ÉTAPES D'ÉVALUATION DES ACQUIS

Évaluation en amont ou en début de formation via un formulaire en-ligne Évaluation continue en cours de formation Auto-évaluation en clôture de formation via exercices et/ou formulaire en-ligne Attestation individuelle de fin de formation avec objectifs et résultat de l'évaluation des acquis

Certification bureautique ENI possible

#### ACCESSIBILITÉ AUX PERSONNES EN SITUATION DE HANDICAP

- Cette formation est accessible aux personnes en situation de handicap. Pour celles-ci, merci de nous prévenir avant même l'inscription.
- Il y a de nombreux handicaps et nous ne sommes malheureusement pas équipés pour tous. Nous contacter pour les modalités organisationnelles à adapter au handicap.

## COORDONNÉES DU CHARGÉ DES RELATIONS AVEC LES STAGIAIRES

Pierre Dumas | bonjour@acolyte21.fr | 06 51 08 82 83

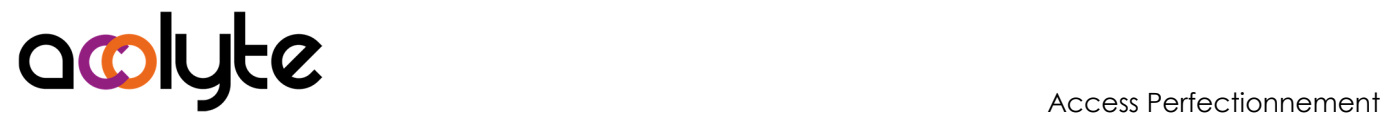

#### CONTENU PÉDAGOGIQUE

#### La base de données

- Utilisation des déclencheurs
- Le générateur d'expressions
- Compacter une base de données
- Fractionner une base de données
- Gestion des tables liées

#### Les requêtes

- Rappels sur les bases des requêtes
- Requêtes actions
- Changement de jointures
- Sous-requêtes
- Requêtes imbriquées
- Opérateurs avancés
- Fonctions de textes et de dates

#### Les formulaires et états

- Les opérateurs de domaine
- Sous-formulaires et sous-états
- Liste de choix et recherches dans les formulaires
- Formulaires autonomes pour la navigation dans la base de données
- Mise en forme conditionnelle
- Gestion des regroupements